## SAP ABAP table BAPIBUS20001\_PRODUCT\_INSX {BO BusProcessND: Product data  $BAPIBUS20001$  PRODUCT INSX-COMM GROUP = CRMC COMM G

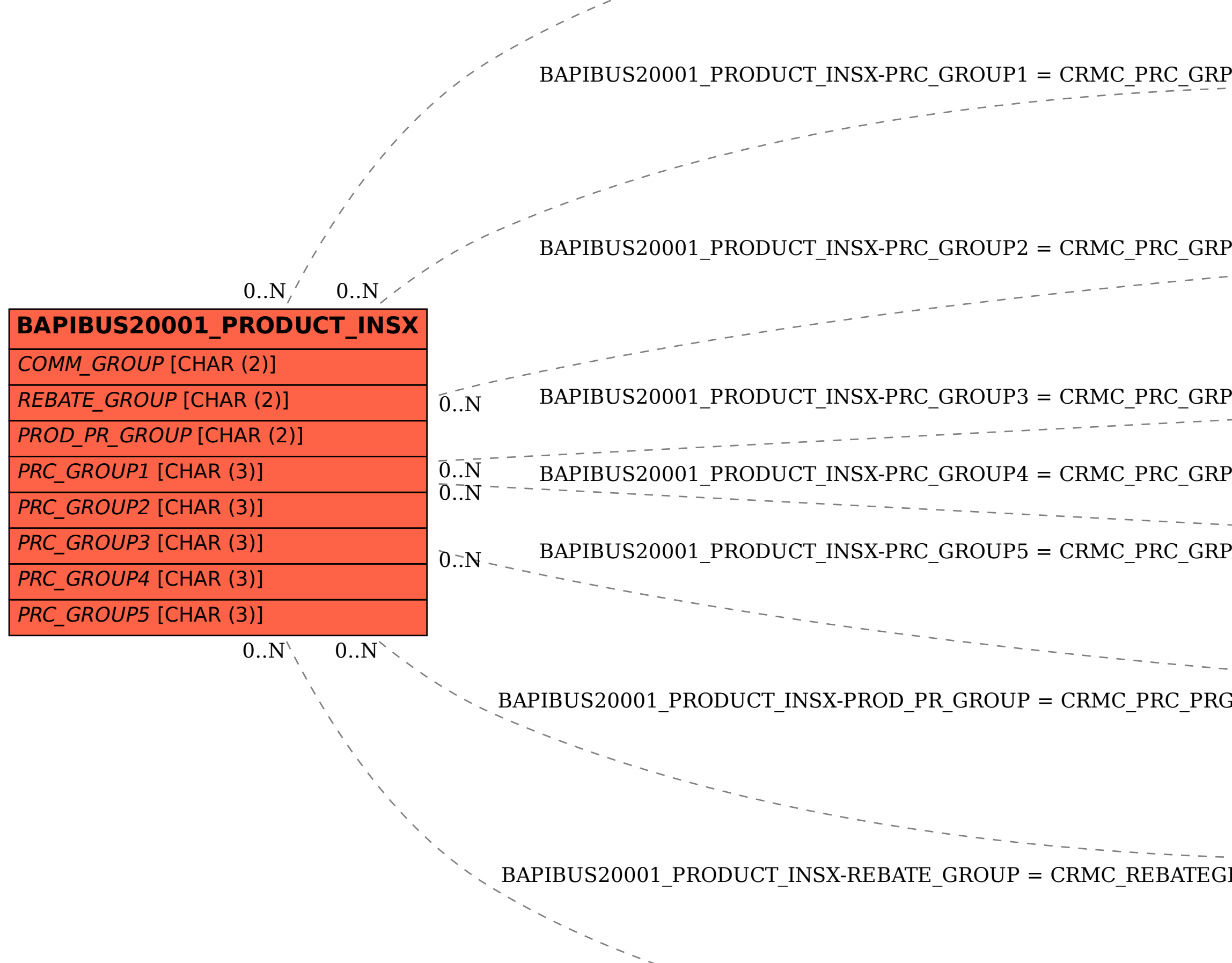

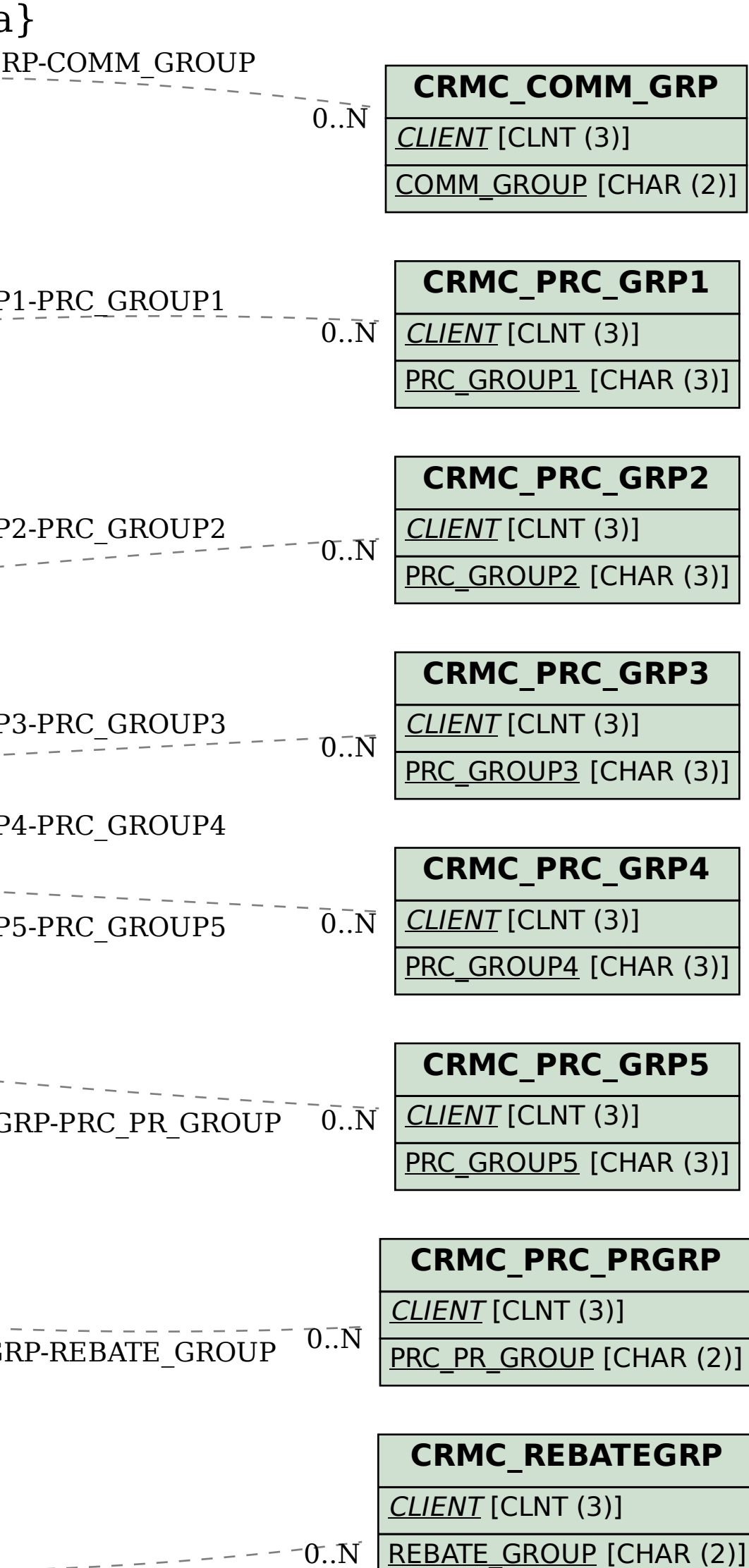